## Entering Hours Worked and Rounding

## **Enter hours worked to the** nearest  $1/10^{th}$  of an hour.

*Example:*

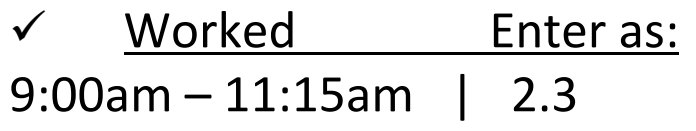

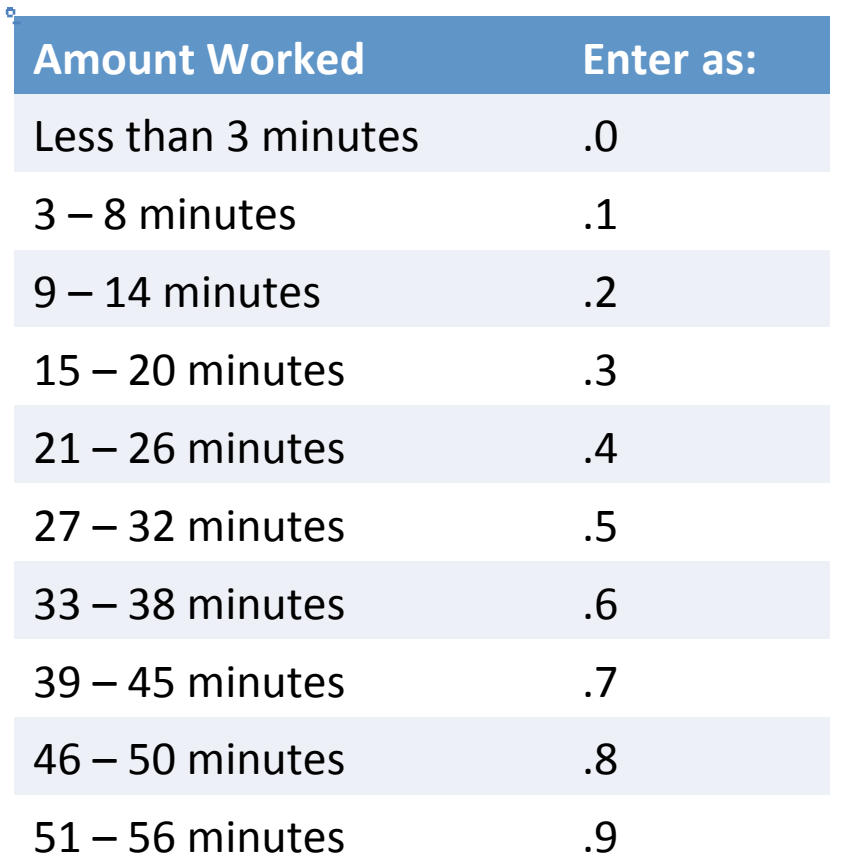